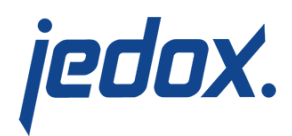

## **[TableAggregation](https://knowledgebase.jedox.com/knowledgebase/transform-tableaggregation-2/) [Transform](https://knowledgebase.jedox.com/knowledgebase/transform-tableaggregation-2/)**

This transform aggregates the source data according a set of key columns. For each value column, an aggregation function has to be specified, such as the sum of a value for all rows with identical key columns.

## Aggregation Functions

The following aggregation functions are available for transforms TableAggregation, TableNormalization, and TableDenormalization:

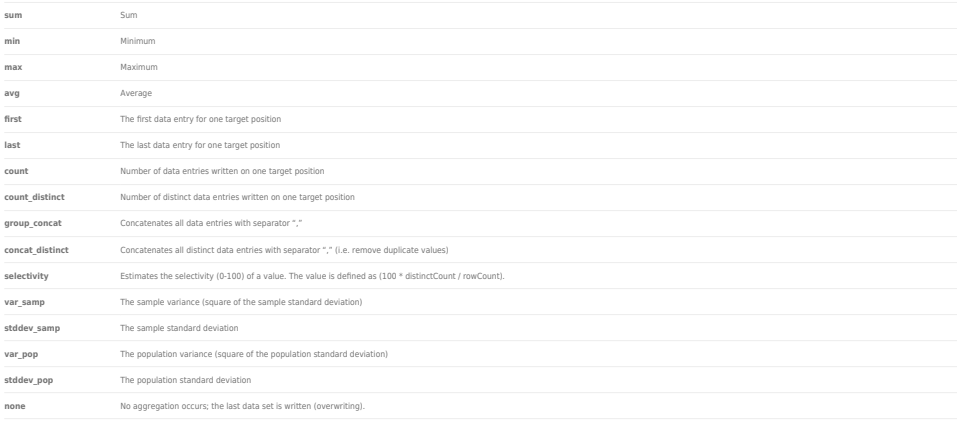

## **Advanced Settings**

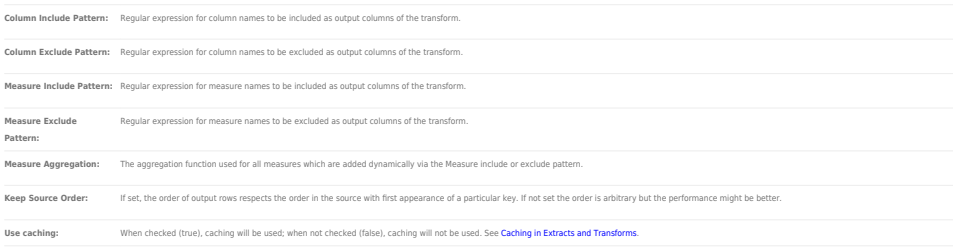

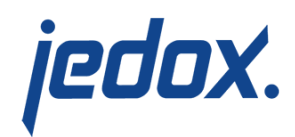

## Special Case: Distinct Rows

The distinct rows of a source, i.e. removing of all duplicate rows, can be achieved with this transform by setting "Column include pattern" to "." (i.e. the regular expression for accept all) and no measures. In order to maintain the order of rows the option "keep source order" has to be set.